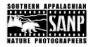

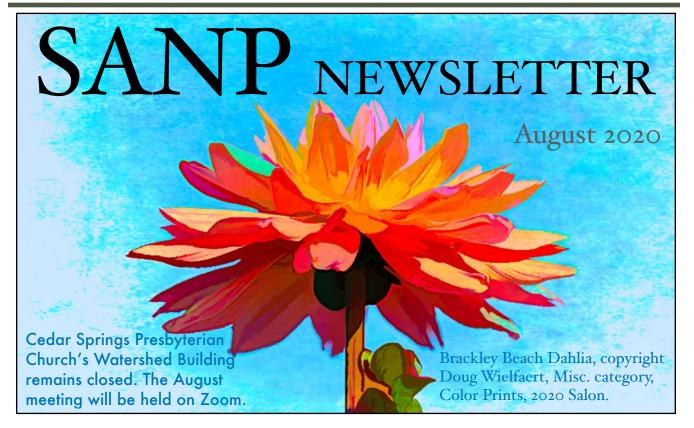

# August Monthly Meeting—Join us by Zoom, Tues, Aug 25, at 6:30p for social time and 7p for meeting (more info on Zoom on p. 3)

At the August meeting, our speaker, Steve Zigler, has chosen "Confessions of a Digital Manipulator" as the title of his presentation. Here's how he describes it:

Photography has always been a journey for me. Whether it is in the literal form of a trip to a new location, learning a new processing technique, or doing something as simple as printing on a new paper, photography is always a discovery process for me.

One of my most significant photographic journeys began years ago with the question, "why do some images work and

Light of Day, by Steve Zigler, August presenter.

others don't?" Sounds simple enough, but the journey toward an answer has taken me in many unexpected directions and yielded some surprising revelations. I went down more rabbit holes than I can count, but eventually some concepts started to come together that ultimately changed my entire approach to photography. In short, I began to learn to express my personal thoughts and feelings through my images. As a result, I can confidently say that I'm happier with my photography now than ever before. And that's saying a lot coming from an OCD perfectionist control freak!

Of course, learning is a never-ending process and I'm still at it. However, I'm at a point now where I can share my journey, and I'm looking forward to doing that during my program, which I have entitled "Confessions of a Digital Manipulator." I believe Ansel would be proud of me. While we're together, I hope you find some meaningful tidbits that will help you during your personal photographic journeys, regardless of whether you're a digital manipulator or not! [See p. 2 for Steve's bio and more photos.]

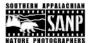

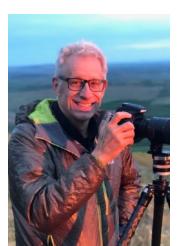

## Bio: Steve Zigler

All images on this page copyright Steve Zigler.

teve Zigler has never been a professional photographer and rarely sells a photograph. Instead, he makes his living as a chemist at Siemens PETNET Solutions where he helps develop and commercialize radiopharmaceuticals for diagnostic PET scans. Steve recently began working part time so he could spend more time and money on his passion while earning half a paycheck.

Steve thrives on the combination of art and science that creates a photographic image, but he promises not to use the word "photon" anywhere in the program

on August 25. He travels extensively, focusing on amazing landscapes wherever he can find them—in east Tennessee, the U.S., and across the globe. His simple mission is to touch the hearts and minds of people around the world through photography to help them connect with themselves, the planet, and the universe.

When he's not in the field with his camera, behind a computer processing images, or planning his next trip, Steve shares his infectious enthusiasm for photography through educational programs at the University of Tennessee, the Tremont Institute, and as a workshop assistant for photographers who actually do make a living in photography.

You can learn more about Steve and view his work at his website, www.stevezigler.com (which is in serious need of an update). Also, check him out on Facebook, Instagram, and his blog, https://stevezigler.wordpress.com.

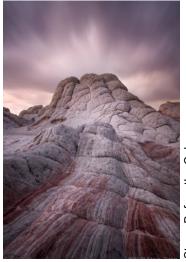

Storm Before the Calm.

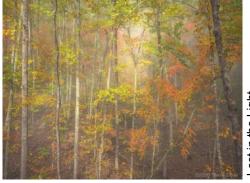

ost in the Light.

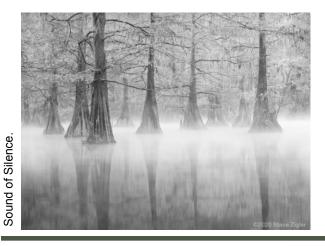

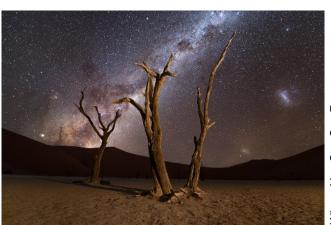

Where You Can See Forever.

AUGUST 2020

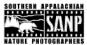

## 2021 Salon Update

—Dale Potter, Salon Chair

e had a great Salon last year with everything coming together at the last minute. Even though COVID has caused this to be a very strange year for everyone, hopefully we will be returning to normalcy by the time of Salon 2021. Some of you have been taking some great photographs from postings I have seen on Facebook. If you are like me and need a little motivation to start your photography efforts, Salon 2021 can be the perfect incentive to get out and start practicing your photography skills. January 2021 will soon be here!

Remember that your dues must be paid for 2020 to compete in the 2021 Salon. Send your check to Brad Cottrell (email <a href="mailto:sanpmembership@gmail.com">sanpmembership@gmail.com</a>), 7432 Huntland Drive, Knoxville, TN 37919, today, so you can focus on taking those photographs for the Salon. The <a href="membership form">membership form</a> is available on our website. Mine is going in the mail today.

The special category for projected images for 2021 according to the SANP Board is Panoramas, defined as any nature or travel image with a minimum 2:1 aspect ratio. Note 1: The same guidelines that define nature or travel photographs in other Salon categories apply to this one. Note 2: Resist going to the extreme on the long dimension. These photos will be judged in the same manner as other Salon categories regarding projection on the screen. There is no requirement that images be stitched together to create the panorama; however, you may be competing against some very good images that have been stitched together. More details will be coming, but this is a great time to start looking for the panoramic image that you want to enter in the 2021 Salon.

If you are interested in having a prints special category, contact me or the Board soon. If there is enough interest, maybe panoramas will be added as a print category also.

We need an assistant director for the Salon. The assistant should be willing to take over when I step down as chair in the future. Montana keeps calling me! With all the help I had from everyone with Salon 2020, I feel sure that almost any one of you would do great as co-chair. Please contact me if you are interested: <a href="mailto:dalepotter55@gmail.com">dalepotter55@gmail.com</a>.

Summer and the heat are almost over, so get out there and take some great images for the 2021 Salon. And remember to pay your dues now!

# What to Expect with our First SANP Meeting via Zoom

—Sharon McConathy

Steve Zigler has a great program planned for us on Aug. 25. This will be our first Zoom meeting but more than likely not our last! Here's what to do and what to expect:

- Download the Zoom app at <a href="https://zoom.us/download">https://zoom.us/download</a>. Put it on a device with a built-in or attached camera so we can see you.
- Look for an email with the Zoom link on Sunday afternoon, Aug. 23.
- Click on the link around 6:40 on Aug. 25 to visit before the meeting, but be sure to join at least by 7.
   Clicking the link gives you an option to join the meeting on the Zoom website or in the app.
   Choose the Zoom app for best results.
- Use gallery mode during visiting time
- Keep yourself muted except when you want to talk. This helps cut down on background noise for all.
- To talk, click the microphone icon to toggle the mute feature off; then click again to remute. Here's a great shortcut from Ron Sentell: Stay muted and simply hold down the space bar to talk. When you release the spacebar, you'll be muted again (on computers only).
- Be prepared for a short business meeting where we will be voting on Board members for 2020. (See details on p.4.)
- Read and follow the Zoom Etiquette Tips on p. 6.
- If you are a new user, open the app before the meeting to familiarize yourself. Click the settings icon and adjust your microphone and enable your camera.
- If you have any problems, contact me (text me at 865-387-8672) and I'll help.

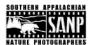

#### **SANP Board Thanks Past Members and Nominates New Members**

At the August meeting, the SANP Board decided to recommend that the following people be elected to join the Board for the term 2020, 2021, and 2022:

- · David Boruff
- · Kristina Plaas
- Kent Sauter

Voting will be held during the business part of the Zoom meeting on August 25.

The Board would also like to express thanks to the following people, who continued to

serve on the board during the first part of 2020, several months after their term of office officially expired, until new members could be elected.

- Jim Britt
- · Holland Rowe
- Paul Schubert

Also at the Board meeting, changes to the bylaws were recommended to complement the new membership management system. See page 5 for those proposed changes.

#### Introducing...

# SANP Membership Management System

Throughout the spring and summer, SANP staff have been researching and preparing to implement a membership management system for SANP. The purpose of this new webbased software system is to automate and simplify many of our membership-related tasks and integrate them into a new website.

Through the new website, all SANP members will have access to the features and functionality of the membership management system anywhere there is internet access.

Some of the member benefits of the new online system include:

- Membership renewal (including the option for automatic renewal)
- Secure payment of membership dues on line
- Registration for events such as the annual salon dinner and field trips
- A membership directory that only members can view
- Members-only web pages with exclusive content
- And more....

The target date for completion of the new system and website is late September. During the transition, downtime for the SANP website should be minimal. As soon as the new system comes online, you will receive more details about its features and functions. If you have questions now or at any time during the transition, send them to Brad Cottrell, sanpmembership@gmail.com.

SANP is a non-profit educational organization dedicated to photography of the natural environment. Our motto is "Sharing the Awareness of Nature through Photography" Founded in 1991, SANPs home base is the Knowlite, Tennessee, area, which abounds in superb nature photo opportunities. We are near the Appalachian Mountains, the Smokies, and the lakes, streams and pastoral valleys of East Tennessee.

UPCOMING EVENTS

SAURED IMAGE

UPCOMING EVENTS

PH O T O G R.A. P.H.E.R.S

Q. Enter search string

List People in Nature - Britt, Jins

SANP is a non-profit educational organization dedicated to photography of the natural environment. Our motto is "Sharing the Awareness of Nature through Photography" Founded in 1991, SANP's home base is the Knowlite, Tennessee.

Shooting Appater

FEATURED IMAGE

Take a sneak peak...

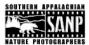

### **Proposed Changes to the SANP Bylaws**

t the August SANP Board Meeting, Brad Cottrell, Membership Chair, suggested some changes to the club bylaws that will simplify our membership joining and renewing procedures. These changes will be made possible by SANP's new membership management system (see page 4). Please take a few minutes to review the affected sections of the current bylaws and the suggested changes. We will be voting on these changes at the September meeting.

**The current bylaws** are available on the website at <a href="http://www.sanp.net/bylaws/">http://www.sanp.net/bylaws/</a> for reference. Changes to sections III.2, III.4, and III.5 are presented below, with strikeouts for removals and blue text for changes/additions.

III.2 Categories and Rights of Membership. The categories and rights of membership shall be:

- Full Individual Membership, for one person with full privileges of the Club and one vote;
- Family Membership, for members of a family residing together, including any children who are 16 to 21 years of age, with full privileges of the Club and two votes;
- Student Membership, for full-time students at accredited schools, with full privileges of the Club and one vote:
- Associate Membership, for a business wishing to support the Club, with privileges limited to attending Club meetings and no vote;
- Non-Resident Membership, for individuals whose residence is over 100 miles distant, with full privileges of the Club and one vote;
- Family Non-Resident Membership, for families residing together over 100 miles distant, including any children who are 16 to 21 years of age, with full privileges of the Club and two votes.
- III.4 Dues. The dues for all categories of membership shall be determined by the Board and announced in the Club newsletter and on the Club website. Dues shall be paid annually, with yearly membership beginning on January 1 and ending on December 31, corresponding with the fiscal year of the Club. Dues are for a one-year membership and shall be paid upon joining and annually thereafter on the anniversary of the joining date. Dues shall be paid to the Treasurer.

Dues shall be paid to the Treasurer in January for the current year (or for new members by the second month of participating in Club activities) and must be paid to be eligible to participate in Club competitions, activities, and special events. New members joining the Club after at least six months of the fiscal year have passed may pay half the fee designated for the category of membership they have chosen. To be eligible to participate in Club competitions, activities, and special events, a member must have paid dues for their current membership year (or for new members, by the second month of participation in Club activities).

**III.5. Resignation and Termination.** Any member may resign by sending a written resignation to the Membership Chairperson. Resignation shall not relieve a member of unpaid dues or other charges previously accrued. A member can have their membership terminated by a majority vote of the Board.

When a member's dues are delinquent for three (3) months after the beginning of the Club's fiscal expiration of their membership year, that membership shall be terminated without further privileges of membership, unless the Board determines otherwise by majority vote.

If you have questions about these changes, contact Brad Cottrell, <a href="mailto:sanpmembership@gmail.com">sanpmembership@gmail.com</a>. These changes have been approved by the Board and will go into effect after voting by the membership at the September meeting.

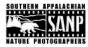

#### Future 2020 Meetings

Sept Joe Anderson Oct TBD

#### 2020 SANP Officers

President: Kendall Chiles 865-363-1525

kchiles@knology.net

Vice President: Ed Stickle Secretary: Charles Samuels Treasurer: Steve Shackelford

Field Trips: Open

Membership: Brad Cottrell

Website & Newsletter: Ron & Sharon McConathy (info@sanp.net)

#### **Board Members**

2020: Ed Dumas

Ron McConathy

Ron Sentell

2021: Sharon Cottrell

Charlie Samuels

Ed Stickle

2022: TBD

### **Zoom Etiquette Tips**

There are lots of good zoom etiquette tips out there. Here's a few to get you started:

- Use the video option when possible. We want to see you!
- Set your computer or tablet a little higher than your head so you are looking up rather than down.
- Dress appropriately (e.g., don't wear your pajamas).
- Stage your video area; keep your background simple and uncluttered.
- Use appropriate lighting. Video quality is dramatically improved with more light, preferably in front of you.
- Try to look into the camera when you are talking.
- Make sure you do a test run before the meeting; check your audio and video settings before you start.
- Stay on mute if you're not talking.
- Choose Gallery view for visiting time and Speaker view for the program.

"May the stars carry your sadness away, May the flowers fill your heart with beauty, May hope forever wipe away your tears, And, above all, may silence make you strong."

### —Chief Dan George

#### CAMERA CLUB COUNCIL OF TENNESSEE (3CT)

SANP is a member club of 3CT, which is a network of photography clubs from across Tennessee and neighboring states. Their monthly newsletter (over 20 pages) includes information about meetings and events for member clubs.

Check out their website at <a href="www.3ct.org">www.3ct.org</a>; past newsletters can be found under the "Resources" link at the top of the home page or behind the "Menu" button. You can also visit their Facebook page at <a href="www.facebook.com/">www.facebook.com/</a> CameraClubCouncilOfTennessee.

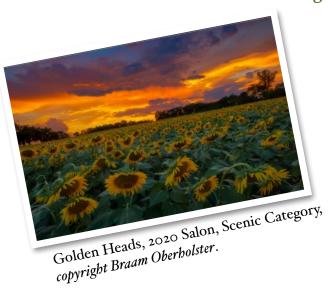

Reminder for Members: Currently, dues are payable in January of each calendar year. If you have questions about whether you have paid, please contact Brad Cottrell. If you are new to the area and thinking of joining, go to the SANP Join page (<a href="http://www.sanp.net/joining.html">http://www.sanp.net/joining.html</a>), read about the levels of membership available, and click on the <a href="Membership">Membership</a> Form.